## <span id="page-0-0"></span>Package 'TreatmentPatterns'

May 24, 2024

Type Package

Title Analyzes Real-World Treatment Patterns of a Study Population of Interest

Version 2.6.7

Maintainer Maarten van Kessel <m.l.vankessel@erasmusmc.nl>

Description Computes treatment patterns within a given cohort using the Observational Medical Outcomes Partnership (OMOP) common data model (CDM). As described in Markus, Verhamme, Kors, and Rijnbeek (2022) [<doi:10.1016/j.cmpb.2022.107081>](https://doi.org/10.1016/j.cmpb.2022.107081).

URL <https://github.com/darwin-eu/TreatmentPatterns>

BugReports <https://github.com/darwin-eu/TreatmentPatterns/issues>

Language en-US

Depends  $R$  ( $>= 4.2$ )

Imports checkmate, dplyr, stringr, utils, stats, Andromeda, tidyr, R6, sunburstR, networkD3, htmlwidgets, shiny, shinydashboard

**Suggests** knitr, rmarkdown, tibble, test that  $(>= 3.0.0)$ , use this, Eunomia, CDMConnector, DatabaseConnector (>= 6.0.0), SqlRender, CohortGenerator, webshot2, CirceR, duckdb, DBI, withr, plotly, ggplot2, Capr

License Apache License 2.0

Encoding UTF-8

RoxygenNote 7.3.1

VignetteBuilder knitr

Config/testthat/edition 3

Config/testthat/parallel true

Additional\_repositories <https://ohdsi.github.io/drat>

Collate 'CDMInterface.R' 'ShinyModule.R' 'CharacterizationPlots.R' 'InputHandler.R' 'InteractivePlots.R' 'SankeyDiagram.R' 'ShinyApp.R' 'SunburstPlot.R' 'TreatmentPatterns-package.R' 'computePathways.R' 'constructPathways.R' 'createSankeyDiagram.R' 'createSunburstPlot.R' 'executeTreatmentPatterns.R' 'export.R'

#### <span id="page-1-0"></span>NeedsCompilation no

```
Author Aniek Markus [aut] (<https://orcid.org/0000-0001-5779-4794>),
     Maarten van Kessel [cre] (<https://orcid.org/0009-0006-8832-6030>)
```
Repository CRAN

Date/Publication 2024-05-24 08:30:32 UTC

### R topics documented:

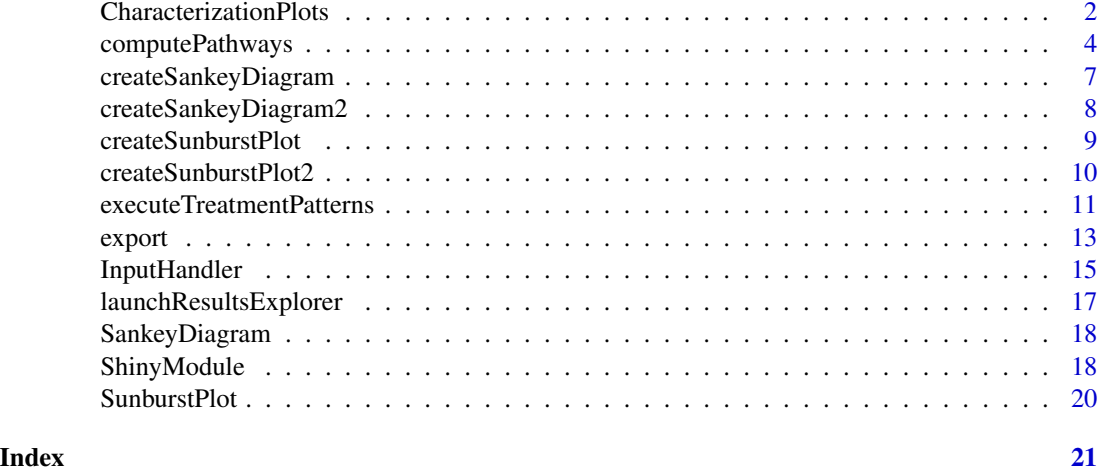

CharacterizationPlots *CharacterizationPlots*

#### Description

Class to handle the characterization plots.

#### Super class

TreatmentPatterns::ShinyModule -> CharacterizationPlots

#### Methods

#### Public methods:

- [CharacterizationPlots\\$uiMenu\(\)](#page-1-1)
- [CharacterizationPlots\\$uiBody\(\)](#page-2-0)
- [CharacterizationPlots\\$server\(\)](#page-2-1)
- [CharacterizationPlots\\$clone\(\)](#page-2-2)

<span id="page-1-1"></span>Method uiMenu(): Method to include a [menuItem](#page-0-0) to link to the body.

*Usage:*

```
CharacterizationPlots$uiMenu(
  label = "Characteristics",
  tag = "characteristics"
\lambda
```
*Arguments:*

```
label (character(1))
   Label to show for the menuItem.
tag (character(1))
   Tag to use internally in input.
```

```
Returns: (menuItem)
```
<span id="page-2-0"></span>Method uiBody(): Method to include a [tabItem](#page-0-0) to include the body.

```
Usage:
CharacterizationPlots$uiBody()
```
*Returns:* (tabItem)

<span id="page-2-1"></span>Method server(): Method to handle the back-end.

*Usage:*

CharacterizationPlots\$server(input, output, session, inputHandler)

*Arguments:*

input (input) Input from the server function.

output (output) Output from the server function.

session (session) Session from the server function. inputHandler (inputHandler) [InputHandler](#page-14-1) class.

*Returns:* (NULL)

<span id="page-2-2"></span>Method clone(): The objects of this class are cloneable with this method.

#### *Usage:*

CharacterizationPlots\$clone(deep = FALSE)

*Arguments:*

deep Whether to make a deep clone.

<span id="page-3-1"></span><span id="page-3-0"></span>computePathways *computePathways*

#### Description

Compute treatment patterns according to the specified parameters within specified cohorts.

#### Usage

```
computePathways(
 cohorts,
 cohortTableName,
 cdm = NULL,connectionDetails = NULL,
 cdmSchema = NULL,
  resultSchema = NULL,
  tempEmulationSchema = NULL,
  includeTreatments = "startDate",
 periodPriorToIndex = 0,
 minEraDuration = 0,splitEventCohorts = NULL,
  splitTime = NULL,
  eraCollapseSize = 30,
  combinationWindow = 30,
 minPostCombinationDuration = 30,
 filterTreatments = "First",
 maxPathLength = 5
)
```
#### Arguments

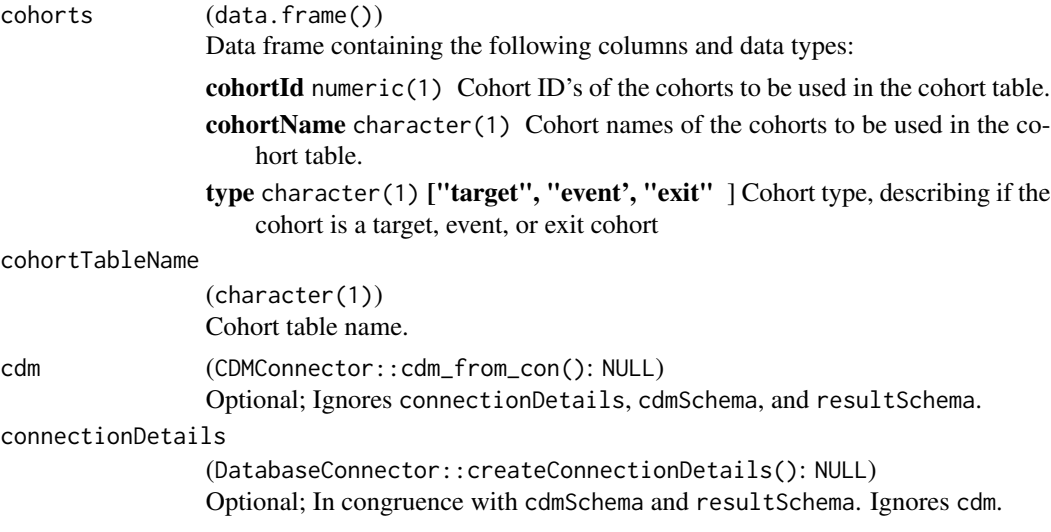

<span id="page-4-0"></span>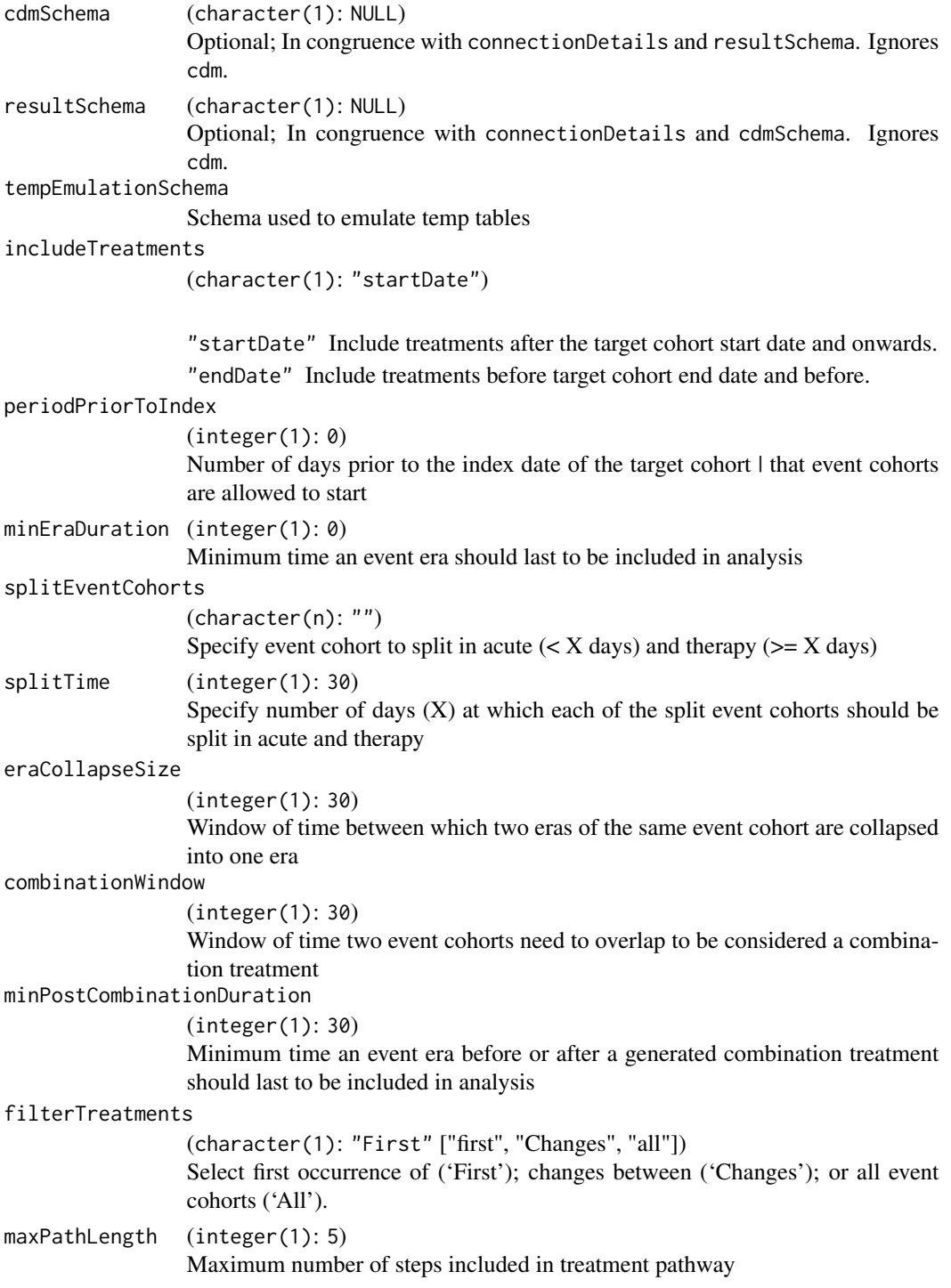

#### Value

(Andromeda::andromeda()) [andromeda](#page-0-0) object containing non-sharable patient level data outcomes.

#### Examples

```
library(TreatmentPatterns)
library(CDMConnector)
library(dplyr)
if (require("CirceR", character.only = TRUE, quietly = TRUE)) {
  withr::local_envvar(
    R_USER_CACHE_DIR = tempfile(),
    EUNOMIA_DATA_FOLDER = Sys.getenv("EUNOMIA_DATA_FOLDER", unset = tempfile())
  \lambdatryCatch({
    if (Sys.getenv("skip_eunomia_download_test") != "TRUE") {
      CDMConnector::downloadEunomiaData(overwrite = TRUE)
    }
  }, error = function(e) NA)
  con <- DBI::dbConnect(duckdb::duckdb(), dbdir = eunomia_dir())
  cdm <- cdmFromCon(con, cdmSchema = "main", writeSchema = "main")
  cohortSet <- readCohortSet(
    path = system.file(package = "TreatmentPatterns", "exampleCohorts")
  )
  cdm <- generateCohortSet(
    cdm = cdm,
    cohortSet = cohortSet,
    name = "cohort_table"
  )
  cohorts <- cohortSet %>%
    # Remove 'cohort' and 'json' columns
    select(-"cohort", -"json") %>%
   mutate(type = c("event", "event", "event", "event", "exit", "event", "event", "target")) %>%
    rename(
      cohortId = "cohort_definition_id",
      cohortName = "cohort_name",
    ) %>%
    select("cohortId", "cohortName", "type")
  outputEnv <- computePathways(
    cohorts = cohorts,
    cohortTableName = "cohort_table",
    cdm = cdm
  \lambdaAndromeda::close(outputEnv)
  DBI::dbDisconnect(con, shutdown = TRUE)
}
```
<span id="page-6-0"></span>createSankeyDiagram *createSankeyDiagram*

#### Description

Create sankey diagram.

#### Usage

```
createSankeyDiagram(
  treatmentPathways,
  groupCombinations = FALSE,
  colors = NULL,
  ...
)
```
#### Arguments

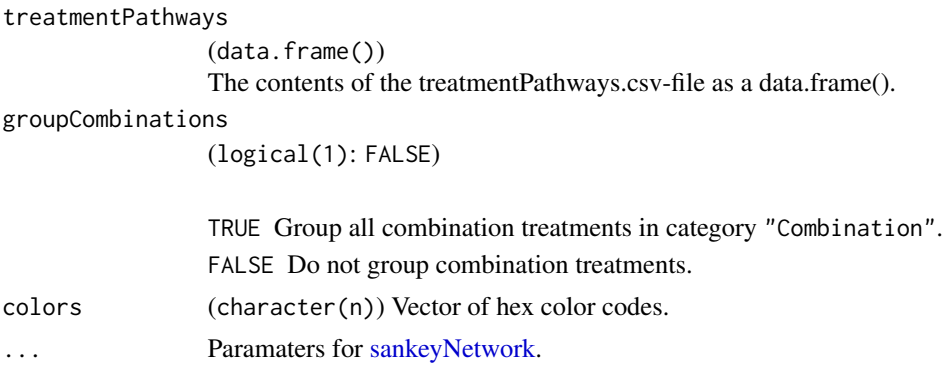

#### Value

(htmlwidget)

#### Examples

```
# Dummy data, typically read from treatmentPathways.csv
treatmentPathways <- data.frame(
 path = c("Acetaminophen", "Acetaminophen-Amoxicillin+Clavulanate",
           "Acetaminophen-Aspirin", "Amoxicillin+Clavulanate", "Aspirin"),
 freq = c(206, 6, 14, 48, 221),sex = rep("all", 5),age = rep("all", 5),index_year = rep("all", 5)
\mathcal{L}
```
createSankeyDiagram(treatmentPathways)

<span id="page-7-0"></span>createSankeyDiagram2 *createSankeyDiagram2*

#### Description

DEPRECATED Create sankey diagram.

#### Usage

```
createSankeyDiagram2(
  treatmentPathways,
  groupCombinations = FALSE,
  colors = NULL,
  ...
)
```
#### Arguments

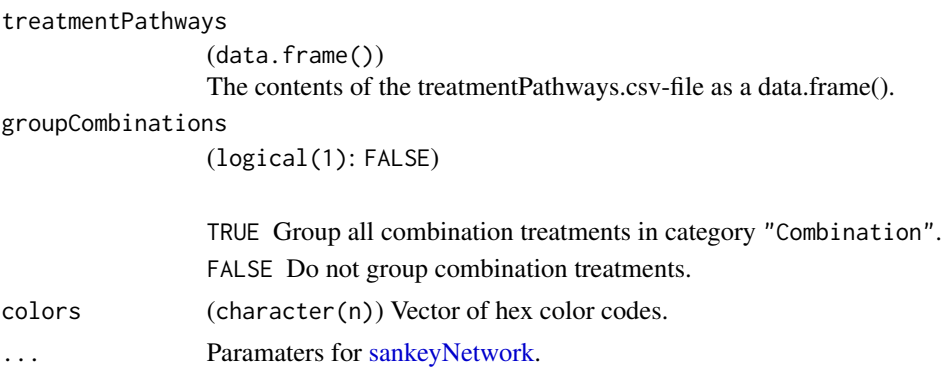

#### Value

(htmlwidget)

#### Examples

```
# Dummy data, typically read from treatmentPathways.csv
treatmentPathways <- data.frame(
 path = c("Acetaminophen", "Acetaminophen-Amoxicillin+Clavulanate",
           "Acetaminophen-Aspirin", "Amoxicillin+Clavulanate", "Aspirin"),
 freq = c(206, 6, 14, 48, 221),sex = rep("all", 5),age = rep("all", 5),index_year = rep("all", 5)
)
```
createSankeyDiagram(treatmentPathways)

#### <span id="page-8-0"></span>Description

New sunburstPlot function

#### Usage

```
createSunburstPlot(treatmentPathways, groupCombinations = FALSE, ...)
```
#### Arguments

treatmentPathways

(data.frame()) The contents of the treatmentPathways.csv-file as a data.frame().

groupCombinations

(logical(1): FALSE)

TRUE Group all combination treatments in category "Combination". FALSE Do not group combination treatments.

... Paramaters for [sunburst.](#page-0-0)

#### Value

(htmlwidget)

#### Examples

```
# Dummy data, typically read from treatmentPathways.csv
treatmentPatwhays <- data.frame(
 path = c("Acetaminophen", "Acetaminophen-Amoxicillin+Clavulanate",
           "Acetaminophen-Aspirin", "Amoxicillin+Clavulanate", "Aspirin"),
 freq = c(206, 6, 14, 48, 221),sex = rep("all", 5),age = rep("all", 5),index\_year = rep("all", 5))
```
createSunburstPlot(treatmentPatwhays)

<span id="page-9-0"></span>createSunburstPlot2 *createSunburstPlot2*

#### Description

DEPRECATED New sunburstPlot function

#### Usage

```
createSunburstPlot2(treatmentPathways, groupCombinations = FALSE, ...)
```
#### Arguments

treatmentPathways

(data.frame()) The contents of the treatmentPathways.csv-file as a data.frame().

groupCombinations

(logical(1): FALSE)

TRUE Group all combination treatments in category "Combination". FALSE Do not group combination treatments.

... Paramaters for [sunburst.](#page-0-0)

#### Value

(htmlwidget)

#### Examples

```
# Dummy data, typically read from treatmentPathways.csv
treatmentPatwhays <- data.frame(
 path = c("Acetaminophen", "Acetaminophen-Amoxicillin+Clavulanate",
           "Acetaminophen-Aspirin", "Amoxicillin+Clavulanate", "Aspirin"),
 freq = c(206, 6, 14, 48, 221),sex = rep("all", 5),age = rep("all", 5),index\_year = rep("all", 5))
```
createSunburstPlot2(treatmentPatwhays)

<span id="page-10-0"></span>executeTreatmentPatterns

*executeTreatmentPatterns*

#### Description

Compute treatment patterns according to the specified parameters within specified cohorts. For more customization, or investigation of patient level outcomes, you can run [computePathways](#page-3-1) and [export](#page-12-1) separately.

#### Usage

```
executeTreatmentPatterns(
  cohorts,
  cohortTableName,
  outputPath,
  cdm = NULL,
  connectionDetails = NULL,
  cdmSchema = NULL,
  resultSchema = NULL,
  tempEmulationSchema = NULL,
  minEraDuration = 0,
  eraCollapseSize = 30,
  combinationWindow = 30,
 minCellCount = 5
\mathcal{L}
```
#### Arguments

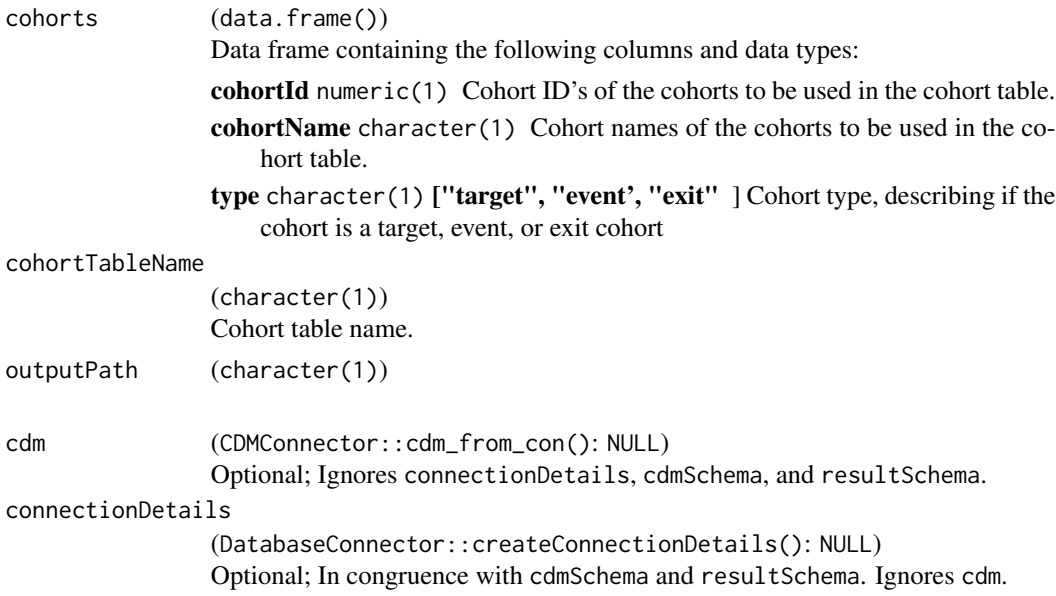

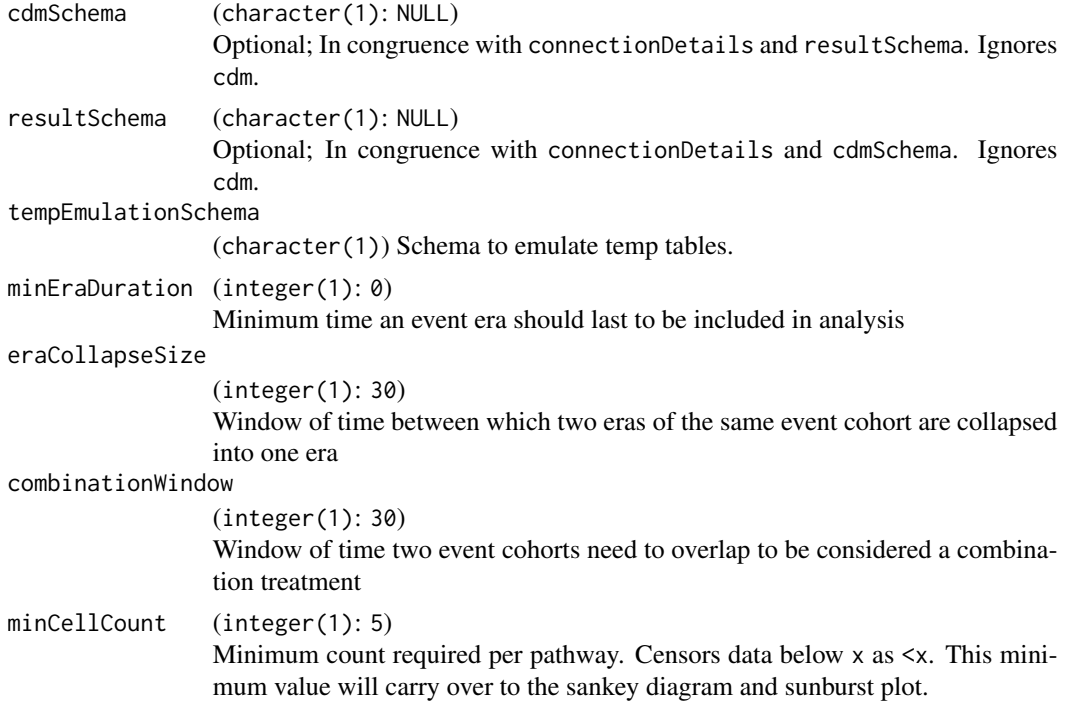

#### Value

(invisible(NULL))

#### Examples

```
library(TreatmentPatterns)
library(CDMConnector)
library(dplyr)
if (require("CirceR", character.only = TRUE, quietly = TRUE)) {
 withr::local_envvar(
   R_USER_CACHE_DIR = tempfile(),
   EUNOMIA_DATA_FOLDER = Sys.getenv("EUNOMIA_DATA_FOLDER", unset = tempfile())
  \lambdatryCatch({
    if (Sys.getenv("skip_eunomia_download_test") != "TRUE") {
      CDMConnector::downloadEunomiaData(overwrite = TRUE)
   }
  },
  error = function(e) NA)
  con <- DBI::dbConnect(duckdb::duckdb(), dbdir = eunomia_dir())
  cdm <- cdmFromCon(con, cdmSchema = "main", writeSchema = "main")
  cohortSet <- readCohortSet(
   path = system.file(package = "TreatmentPatterns", "exampleCohorts")
```
<span id="page-12-0"></span>export that the contract of the contract of the contract of the contract of the contract of the contract of the contract of the contract of the contract of the contract of the contract of the contract of the contract of th

```
)
cdm <- generateCohortSet(
 cdm = cdm,cohortSet = cohortSet,
 name = "cohort_table"
)
cohorts <- cohortSet %>%
  # Remove 'cohort' and 'json' columns
  select(-"cohort", -"json") %>%
mutate(type = c("event", "event", "event", "event", "exit", "event", "event", "target")) %>%
  rename(
    cohortId = "cohort_definition_id",
    cohortName = "cohort_name",
 ) %>%
  select("cohortId", "cohortName", "type")
executeTreatmentPatterns(
  cohorts = cohorts,
  cohortTableName = "cohort_table",
 cdm = cdm,
 outputPath = tempdir()
)
DBI::dbDisconnect(con, shutdown = TRUE)
```
<span id="page-12-1"></span>export *export*

}

#### Description

Export andromeda generated by [computePathways](#page-3-1) object to sharable csv-files and/or a zip archive.

#### Usage

```
export(
  andromeda,
 outputPath,
 ageWindow = 10,minCellCount = 5,
 censorType = "minCellCount",
  archiveName = NULL
)
```
#### Arguments

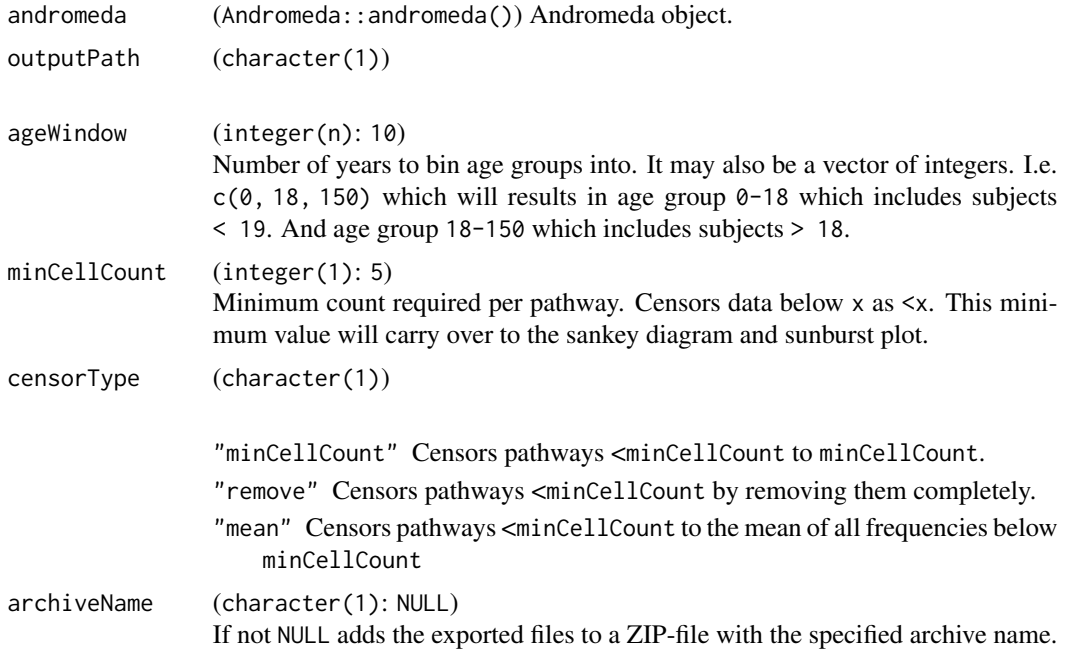

#### Value

(invisible(NULL))

#### Examples

```
library(TreatmentPatterns)
library(CDMConnector)
library(dplyr)
if (require("CirceR", character.only = TRUE, quietly = TRUE)) {
  withr::local_envvar(
   R_USER_CACHE_DIR = tempfile(),
   EUNOMIA_DATA_FOLDER = Sys.getenv("EUNOMIA_DATA_FOLDER", unset = tempfile())
  \lambdatryCatch({
    if (Sys.getenv("skip_eunomia_download_test") != "TRUE") {
     CDMConnector::downloadEunomiaData(overwrite = TRUE)
   }
  }, error = function(e) NA)
  con <- DBI::dbConnect(duckdb::duckdb(), dbdir = eunomia_dir())
  cdm <- cdmFromCon(con, cdmSchema = "main", writeSchema = "main")
  cohortSet <- readCohortSet(
   path = system.file(package = "TreatmentPatterns", "exampleCohorts")
```

```
\mathcal{L}cdm <- generateCohortSet(
   cdm = cdm,cohortSet = cohortSet,
   name = "cohort_table"
 )
 cohorts <- cohortSet %>%
    # Remove 'cohort' and 'json' columns
    select(-"cohort", -"json") %>%
  mutate(type = c("event", "event", "event", "event", "exit", "event", "event", "target")) %>%
    rename(
      cohortId = "cohort_definition_id",
      cohortName = "cohort_name",
   ) %>%
    select("cohortId", "cohortName", "type")
 outputEnv <- computePathways(
    cohorts = cohorts,
    cohortTableName = "cohort_table",
   cdm = cdm\lambdaexport(
    andromeda = outputEnv,
    outputPath = tempdir()
 )
 Andromeda::close(outputEnv)
 DBI::dbDisconnect(con, shutdown = TRUE)
}
```
<span id="page-14-1"></span>InputHandler *InputHandler*

#### Description

Class to handle input from the user. Supports direct paths or input fields through setDataPath().

#### Super class

TreatmentPatterns::ShinyModule -> InputHandler

#### Active bindings

reactiveValues (reactiveValues) reactiveValues class created by [reactiveValues.](#page-0-0)

#### Methods

#### Public methods:

- [InputHandler\\$uiMenu\(\)](#page-15-0)
- [InputHandler\\$uiBody\(\)](#page-15-1)
- [InputHandler\\$server\(\)](#page-15-2)
- [InputHandler\\$uiDatabaseSelector\(\)](#page-15-3)
- [InputHandler\\$setDataPath\(\)](#page-15-4)
- [InputHandler\\$clone\(\)](#page-16-1)

<span id="page-15-0"></span>Method uiMenu(): Method to include a [menuItem](#page-0-0) to link to the body.

#### *Usage:*

```
InputHandler$uiMenu(label = "File upload", tag = "fileUpload")
```
*Arguments:* label (character(1)) Label to show for the menuItem. tag (character(1))

Tag to use internally in input.

```
Returns: (menuItem)
```
<span id="page-15-1"></span>Method uiBody(): Method to include a [tabItem](#page-0-0) to include the body.

*Usage:* InputHandler\$uiBody() *Returns:* (tabItem)

#### <span id="page-15-2"></span>Method server(): Method to handle the back-end.

*Usage:*

InputHandler\$server(input, output, session)

*Arguments:*

input (input) Input from the server function. output (output) Output from the server function. session (session) Session from the server function.

*Returns:* (NULL)

<span id="page-15-3"></span>Method uiDatabaseSelector(): Method to include a [uiOutput](#page-0-0) to select between multiple uploaded files.

<span id="page-15-4"></span>*Usage:* InputHandler\$uiDatabaseSelector() *Returns:* (uiOutput)

<span id="page-15-5"></span>

<span id="page-16-0"></span>Method setDataPath(): Method to dictate where the data is coming from, either from the input through the shiny application, or from a specified path. When one is provided, the other is ignored.

*Usage:*

```
InputHandler$setDataPath(tag = "uploadField", input = NULL, path = NULL)
```
*Arguments:*

```
tag (character(1))
    Tag to use internally in input.
input (input)
    Input from the server function of the shiny app.
path (character(1))
    Path to a zip-file containing TreatmentPatterns output files.
```

```
Returns: (invisible(self))
```
<span id="page-16-1"></span>Method clone(): The objects of this class are cloneable with this method.

```
Usage:
InputHandler$clone(deep = FALSE)
Arguments:
deep Whether to make a deep clone.
```
launchResultsExplorer *launchResultsExplorer*

#### Description

Launches the ResultExplorer shinyApp.

#### Usage

launchResultsExplorer()

#### Value

(shinyApp)

#### Examples

```
if (interactive()) {
 launchResultsExplorer()
}
```
<span id="page-17-0"></span>SankeyDiagram *SankeyDiagram*

#### Description

Class to handle the Sankey diagram of TreatmentPatterns.

#### Super classes

TreatmentPatterns::ShinyModule -> TreatmentPatterns::InteracitvePlot -> SankeyDiagram

#### Methods

#### Public methods:

• [SankeyDiagram\\$clone\(\)](#page-17-1)

<span id="page-17-1"></span>Method clone(): The objects of this class are cloneable with this method.

*Usage:*

SankeyDiagram\$clone(deep = FALSE)

*Arguments:*

deep Whether to make a deep clone.

ShinyModule *ShinyModule*

#### Description

ShinyModule super class

#### Active bindings

namespace Namespace of the module.

#### Methods

#### Public methods:

- [ShinyModule\\$new\(\)](#page-17-2)
- [ShinyModule\\$validate\(\)](#page-18-0)
- [ShinyModule\\$uiMenu\(\)](#page-18-1)
- [ShinyModule\\$uiBody\(\)](#page-18-2)
- [ShinyModule\\$server\(\)](#page-18-3)
- <span id="page-17-2"></span>• [ShinyModule\\$clone\(\)](#page-18-4)

```
Method new(): Initializer method
 Usage:
 ShinyModule$new(namespace)
 Arguments:
 namespace (character(1))
 Returns: (invisible(self))
```
<span id="page-18-0"></span>Method validate(): Validator method

*Usage:* ShinyModule\$validate() *Returns:* (invisible(self))

<span id="page-18-1"></span>Method uiMenu(): Method to include a [menuItem](#page-0-0) to link to the body.

```
Usage:
ShinyModule$uiMenu(label, tag)
Arguments:
label (character(1))
   Label to show for the menuItem.
tag (character(1))
   Tag to use internally in input.
Returns: (menuItem)
```
<span id="page-18-2"></span>Method uiBody(): Method to include a [tabItem](#page-0-0) to include the body.

```
Usage:
ShinyModule$uiBody()
Returns: (tabItem)
```
#### <span id="page-18-3"></span>Method server(): Method to handle the back-end.

```
Usage:
ShinyModule$server(input, output, session)
Arguments:
input (input)
   Input from the server function.
output (output)
   Output from the server function.
session (session)
   Session from the server function.
```
*Returns:* (NULL)

<span id="page-18-4"></span>Method clone(): The objects of this class are cloneable with this method.

*Usage:* ShinyModule\$clone(deep = FALSE) *Arguments:* deep Whether to make a deep clone.

<span id="page-19-0"></span>SunburstPlot *SunburstPlot*

#### Description

Class to handle the Sunburst plot of TreatmentPatterns.

#### Super classes

TreatmentPatterns::ShinyModule -> TreatmentPatterns::InteracitvePlot -> SunburstPlot

#### Methods

#### Public methods:

• [SunburstPlot\\$clone\(\)](#page-19-1)

<span id="page-19-1"></span>Method clone(): The objects of this class are cloneable with this method.

*Usage:*

SunburstPlot\$clone(deep = FALSE)

*Arguments:*

deep Whether to make a deep clone.

# <span id="page-20-0"></span>Index

andromeda, *[5](#page-4-0)*

CharacterizationPlots, [2](#page-1-0) computePathways, [4,](#page-3-0) *[11](#page-10-0)*, *[13](#page-12-0)* createSankeyDiagram, [7](#page-6-0) createSankeyDiagram2, [8](#page-7-0) createSunburstPlot, [9](#page-8-0) createSunburstPlot2, [10](#page-9-0)

executeTreatmentPatterns, [11](#page-10-0) export, *[11](#page-10-0)*, [13](#page-12-0)

InputHandler, *[3](#page-2-3)*, [15](#page-14-0)

launchResultsExplorer, [17](#page-16-0)

menuItem, *[2](#page-1-0)*, *[16](#page-15-5)*, *[19](#page-18-5)*

reactiveValues, *[15](#page-14-0)*

SankeyDiagram, [18](#page-17-0) sankeyNetwork, *[7,](#page-6-0) [8](#page-7-0)* ShinyModule, [18](#page-17-0) sunburst, *[9,](#page-8-0) [10](#page-9-0)* SunburstPlot, [20](#page-19-0)

tabItem, *[3](#page-2-3)*, *[16](#page-15-5)*, *[19](#page-18-5)*

uiOutput, *[16](#page-15-5)*